# **Zip Viewer Pro Archiver Manager Browser Reader Of Zip Unzip From Mail Dropbox Or Safari**

**Wes McKinney**

 *Python for Data Analysis* Wes McKinney,2017-09-25 Get complete instructions for manipulating, processing, cleaning, and crunching datasets in Python. Updated for Python 3.6, the second edition of this hands-on guide is packed with practical case studies that show you how to solve a broad set of data analysis problems effectively. You'll learn the latest versions of pandas, NumPy, IPython, and Jupyter in the process. Written by Wes McKinney, the creator of the Python pandas project, this book is a practical, modern introduction to data science tools in Python. It's ideal for analysts new to Python and for Python programmers new to data science and scientific computing. Data files and related material are available on GitHub. Use the IPython shell and Jupyter notebook for exploratory computing Learn basic and advanced features in NumPy (Numerical Python) Get started with data analysis tools in the pandas library Use flexible tools to load, clean, transform, merge, and reshape data Create informative visualizations with matplotlib Apply the pandas groupby facility to slice, dice, and summarize datasets Analyze and manipulate regular and irregular time series data Learn how to solve real-world data analysis problems with thorough, detailed examples

 Open Source Intelligence Tools and Resources Handbook i-intelligence,2019-08-17 2018 version of the OSINT Tools and Resources Handbook. This version is almost three times the size of the last public release in 2016. It reflects the changing intelligence needs of our clients in both the

public and private sector, as well as the many areas we have been active in over the past two years.

 **Calibre Manual** Kovid Goyal,2015-10-28 Calibre is an ebook library manager. It can view, convert and catalog ebooks in most of the major ebook formats. It can also talk to many ebook reader devices. It can go out to the Internet and fetch metadata for your books. It can download newspapers and convert them into ebooks for convenient reading. It is cross platform, running on Linux, Windows and OS X.

 The Future of Email Archives Task Force on Technical Approaches to Email Archives,2018-09

 **Management Information Systems** Kenneth C. Laudon,Jane Price Laudon,2004 Management Information Systems provides comprehensive and integrative coverage of essential new technologies, information system applications, and their impact on business models and managerial decision-making in an exciting and interactive manner. The twelfth edition focuses on the major changes that have been made in information technology over the past two years, and includes new opening, closing, and Interactive Session cases.

 **Penetration Testing** Georgia Weidman,2014-06-14 Penetration testers simulate cyber attacks to find security weaknesses in networks, operating systems, and applications. Information security experts worldwide use penetration techniques to evaluate enterprise defenses. In Penetration Testing, security expert, researcher, and trainer Georgia Weidman introduces you to the core skills

and techniques that every pentester needs. Using a virtual machine–based lab that includes Kali Linux and vulnerable operating systems, you'll run through a series of practical lessons with tools like Wireshark, Nmap, and Burp Suite. As you follow along with the labs and launch attacks, you'll experience the key stages of an actual assessment—including information gathering, finding exploitable vulnerabilities, gaining access to systems, post exploitation, and more. Learn how to: –Crack passwords and wireless network keys with brute-forcing and wordlists –Test web applications for vulnerabilities –Use the Metasploit Framework to launch exploits and write your own Metasploit modules –Automate social-engineering attacks –Bypass antivirus software –Turn access to one machine into total control of the enterprise in the post exploitation phase You'll even explore writing your own exploits. Then it's on to mobile hacking—Weidman's particular area of research—with her tool, the Smartphone Pentest Framework. With its collection of hands-on lessons that cover key tools and strategies, Penetration Testing is the introduction that every aspiring hacker needs.

 **Web Development with Node and Express** Ethan Brown,2014-07 Learn how to build dynamic web applications with Express, a key component of the Node/JavaScript development stack. In this handson guide, author Ethan Brown teaches you the fundamentals through the development of a fictional application that exposes a public website and a RESTful API. You'll also learn web architecture best practices to help you build

*4*

single-page, multi-page, and hybrid web apps with Express. Express strikes a balance between a robust framework and no framework at all, allowing you a free hand in your architecture choices. With this book, frontend and backend engineers familiar with JavaScript will discover new ways of looking at web development. Create webpage templating system for rendering dynamic data Dive into request and response objects, middleware, and URL routing Simulate a production environment for testing and development Focus on persistence with document databases, particularly MongoDB Make your resources available to other programs with RESTful APIs Build secure apps with authentication, authorization, and HTTPS Integrate with social media, geolocation, and other third-party services Implement a plan for launching and maintaining your app Learn critical debugging skills This book covers Express 4.0.

 **Learning React Native** Bonnie Eisenman,2017-10-23 Get a practical introduction to React Native, the JavaScript framework for writing and deploying fully featured mobile apps that render natively. The second edition of this hands-on guide shows you how to build applications that target iOS, Android, and other mobile platforms instead of browsers—apps that can access platform features such as the camera, user location, and local storage. Through code examples and step-by-step instructions, web developers and frontend engineers familiar with React will learn how to build and style interfaces, use mobile components, and debug and deploy apps. You'll learn how to extend React Native using third-party libraries or

*5*

your own Java and Objective-C libraries. Understand how React Native works under the hood with native UI components Examine how React Native's mobile-based components compare to basic HTML elements Create and style your own React Native components and applications Take advantage of platform-specific APIs, as well as modules from the framework's community Incorporate platformspecific components into cross-platform apps Learn common pitfalls of React Native development, and tools for dealing with them Combine a large application's many screens into a cohesive UX Handle state management in a large app with the Redux library

 **Efficient R Programming** Colin Gillespie,Robin Lovelace,2016-12-08 There are many excellent R resources for visualization, data science, and package development. Hundreds of scattered vignettes, web pages, and forums explain how to use R in particular domains. But little has been written on how to simply make R work effectively—until now. This hands-on book teaches novices and experienced R users how to write efficient R code. Drawing on years of experience teaching R courses, authors Colin Gillespie and Robin Lovelace provide practical advice on a range of topics—from optimizing the set-up of RStudio to leveraging C++—that make this book a useful addition to any R user's bookshelf. Academics, business users, and programmers from a wide range of backgrounds stand to benefit from the guidance in Efficient R Programming. Get advice for setting up an R programming environment Explore general programming concepts and R coding techniques

Understand the ingredients of an efficient R workflow Learn how to efficiently read and write data in R Dive into data carpentry—the vital skill for cleaning raw data Optimize your code with profiling, standard tricks, and other methods Determine your hardware capabilities for handling R computation Maximize the benefits of collaborative R programming Accelerate your transition from R hacker to R programmer

 **The Ultimate Mac User Book** Tetiana Hanchar,2020-03-16 Master a Mac without jargon and complications. Once you go Mac, you never go back. And if you have this book, you'll be more than happy to never go back. In The Ultimate Mac User Book, we've made a bold attempt to unveil an ideal Mac setup that works for anyone. Whether you're switching from Windows or want to upgrade your knowledge of macOS, this is for you Here's what you'll learn from the book: - The anatomy of Mac's interface. How to set up your new Mac for years of use. - Basic and advanced shortcuts for all jobs on Mac. - Alternatives to popular Windows apps. - Ready-to-use workflows for writers, designers, developers, students, as well as people of any profession who want to hit new productivity milestones on Mac. - 20 hacks every seasoned Mac user should be using (but only a few actually do) in the bonus chapter. Reliable and intuitive, Macs still require a certain level of tech fluency. The family of Apple's Macintosh operating systems is very versatile, with tons of features and enhancements built on top of each other. Navigating through all of them can be complicated. Especially if you're a new user. Especially if you have no time to figure out how things work — you just want them to work. Hope we'll solve the problem for you with this book.

 **Adobe InDesign Interactive Digital Publishing** Ted Padova,2017-01-25 Expand your skills for laying out and formatting documents and eBooks deployed for screen viewing on computers, tablets, and smart phones. The book covers how to add interactivity to reflowable and fixed layout eBooks, interactive PDF documents, and take advantage of Adobe's new Publish Online (Preview). Tips, techniques, and workarounds offer you a comprehensive view at adding interactivity to any kind of document and deploy them on social media and web sites. Learn essential skills for composing documents in Adobe InDesign, how to work with styles, format text and graphics, work with rich media, create multi-state objects, hyperlinks, and animations. What You'll Learn: Set up documents for interactive digital publishing Create Animations in InDesign Build and work with Multi-State Objects Construct video masks and work with rich mediabr/liliHost interactive documents on Facebook and other social media sites/li/uldivWho This Book Is For/divdivbr/divdivGraphic designers, book designers, and publishersbr

 **Getting Things Done** David Allen,2015-03-17 The book Lifehack calls The Bible of business and personal productivity. A completely revised and updated edition of the blockbuster bestseller from 'the personal productivity guru'—Fast Company Since it was first published almost fifteen years ago, David Allen's Getting Things Done has become

one of the most influential business books of its era, and the ultimate book on personal organization. "GTD" is now shorthand for an entire way of approaching professional and personal tasks, and has spawned an entire culture of websites, organizational tools, seminars, and offshoots. Allen has rewritten the book from start to finish, tweaking his classic text with important perspectives on the new workplace, and adding material that will make the book fresh and relevant for years to come. This new edition of Getting Things Done will be welcomed not only by its hundreds of thousands of existing fans but also by a whole new generation eager to adopt its proven principles.

 **Big Book of Apple Hacks** Chris Seibold,2008-04-17 Bigger in size, longer in length, broader in scope, and even more useful than our original Mac OS X Hacks, the new Big Book of Apple Hacks offers a grab bag of tips, tricks and hacks to get the most out of Mac OS X Leopard, as well as the new line of iPods, iPhone, and Apple TV. With 125 entirely new hacks presented in step-by-step fashion, this practical book is for serious Apple computer and gadget users who really want to take control of these systems. Many of the hacks take you under the hood and show you how to tweak system preferences, alter or add keyboard shortcuts, mount drives and devices, and generally do things with your operating system and gadgets that Apple doesn't expect you to do. The Big Book of Apple Hacks gives you: Hacks for both Mac OS X Leopard and Tiger, their related applications, and the hardware they run on or connect to Expanded

*9*

tutorials and lots of background material, including informative sidebars Quick Hacks for tweaking system and gadget settings in minutes Full-blown hacks for adjusting Mac OS X applications such as Mail, Safari, iCal, Front Row, or the iLife suite Plenty of hacks and tips for the Mac mini, the MacBook laptops, and new Intel desktops Tricks for running Windows on the Mac, under emulation in Parallels or as a standalone OS with Bootcamp The Big Book of Apple Hacks is not only perfect for Mac fans and power users, but also for recent -- and aspiring - switchers new to the Apple experience. Hacks are arranged by topic for quick and easy lookup, and each one stands on its own so you can jump around and tweak whatever system or gadget strikes your fancy. Pick up this book and take control of Mac OS X and your favorite Apple gadget today!

 Amazon Web Services in Action Michael Wittig,Andreas Wittig,2018-09-15 Summary Amazon Web Services in Action, Second Edition is a comprehensive introduction to computing, storing, and networking in the AWS cloud. You'll find clear, relevant coverage of all the essential AWS services you to know, emphasizing best practices for security, high availability and scalability. Foreword by Ben Whaley, AWS community hero and author. Purchase of the print book includes a free eBook in PDF, Kindle, and ePub formats from Manning Publications. About the Technology The largest and most mature of the cloud platforms, AWS offers over 100 prebuilt services, practically limitless compute resources, bottomless secure storage, as well as top-notch automation

capabilities. This book shows you how to develop, host, and manage applications on AWS. About the Book Amazon Web Services in Action, Second Edition is a comprehensive introduction to deploying web applications in the AWS cloud. You'll find clear, relevant coverage of all essential AWS services, with a focus on automation, security, high availability, and scalability. This thoroughly revised edition covers the latest additions to AWS, including serverless infrastructure with AWS Lambda, sharing data with EFS, and in-memory storage with ElastiCache. What's inside Completely revised bestseller Secure and scale distributed applications Deploy applications on AWS Design for failure to achieve high availability Automate your infrastructure About the Reader Written for midlevel developers and DevOps engineers. About the Author Andreas Wittig and Michael Wittig are software engineers and DevOps consultants focused on AWS. Together, they migrated the first bank in Germany to AWS in 2013. Table of Contents PART 1 - GETTING STARTED What is Amazon Web Services? A simple example: WordPress in five minutes PART 2 - BUILDING VIRTUAL INFRASTRUCTURE CONSISTING OF COMPUTERS AND NETWORKING Using virtual machines: EC2 Programming your infrastructure: The commandline, SDKs, and CloudFormation Automating deployment: CloudFormation, Elastic Beanstalk, and OpsWorks Securing your system: IAM, security groups, and VPC Automating operational tasks with Lambda PART 3 - STORING DATA IN THE CLOUD Storing your objects: S3 and Glacier Storing data on hard drives: EBS and instance store Sharing data volumes between machines: EFS Using a relational

database service: RDS Caching data in memory: Amazon ElastiCache Programming for the NoSQL database service: DynamoDB PART 4 - ARCHITECTING ON AWS Achieving high availability: availability zones, auto-scaling, and CloudWatch Decoupling your infrastructure: Elastic Load Balancing and Simple Queue Service Designing for fault tolerance Scaling up and down: auto-scaling and CloudWatch

 **Windows 10 For Dummies** Andy Rathbone,2015-08-10 Illustrates the new features of Windows 10.

 **High Performance Python** Micha Gorelick,Ian Ozsvald,2020-04-30 Your Python code may run correctly, but you need it to run faster. Updated for Python 3, this expanded edition shows you how to locate performance bottlenecks and significantly speed up your code in high-datavolume programs. By exploring the fundamental theory behind design choices, High Performance Python helps you gain a deeper understanding of Python's implementation. How do you take advantage of multicore architectures or clusters? Or build a system that scales up and down without losing reliability? Experienced Python programmers will learn concrete solutions to many issues, along with war stories from companies that use highperformance Python for social media analytics, productionized machine learning, and more. Get a better grasp of NumPy, Cython, and profilers Learn how Python abstracts the underlying computer architecture Use profiling to find bottlenecks in CPU time and memory usage Write efficient programs by choosing appropriate data structures Speed up matrix and vector computations Use tools to compile Python down to machine code Manage

multiple I/O and computational operations concurrently Convert multiprocessing code to run on local or remote clusters Deploy code faster using tools like Docker

 **Digital Forensics with Open Source Tools** Cory Altheide,Harlan Carvey,2011-03-29 Digital Forensics with Open Source Tools is the definitive book on investigating and analyzing computer systems and media using open source tools. The book is a technical procedural guide, and explains the use of open source tools on Mac, Linux and Windows systems as a platform for performing computer forensics. Both well-known and novel forensic methods are demonstrated using commandline and graphical open source computer forensic tools for examining a wide range of target systems and artifacts. Written by world-renowned forensic practitioners, this book uses the most current examination and analysis techniques in the field. It consists of 9 chapters that cover a range of topics such as the open source examination platform; disk and file system analysis; Windows systems and artifacts; Linux systems and artifacts; Mac OS X systems and artifacts; Internet artifacts; and automating analysis and extending capabilities. The book lends itself to use by students and those entering the field who do not have means to purchase new tools for different investigations. This book will appeal to forensic practitioners from areas including incident response teams and computer forensic investigators; forensic technicians from legal, audit, and consulting firms; and law enforcement agencies. Written by world-renowned forensic

practitioners Details core concepts and techniques of forensic file system analysis Covers analysis of artifacts from the Windows, Mac, and Linux operating systems

 **Firewalls Don't Stop Dragons** Carey Parker,2018-08-24 Rely on this practical, end-toend guide on cyber safety and online security written expressly for a non-technical audience. You will have just what you need to protect yourself—step by step, without judgment, and with as little jargon as possible. Just how secure is your computer right now? You probably don't really know. Computers and the Internet have revolutionized the modern world, but if you're like most people, you have no clue how these things work and don't know the real threats. Protecting your computer is like defending a medieval castle. While moats, walls, drawbridges, and castle guards can be effective, you'd go broke trying to build something dragon-proof. This book is not about protecting yourself from a targeted attack by the NSA; it's about armoring yourself against common hackers and mass surveillance. There are dozens of no-brainer things we all should be doing to protect our computers and safeguard our data—just like wearing a seat belt, installing smoke alarms, and putting on sunscreen. Author Carey Parker has structured this book to give you maximum benefit with minimum effort. If you just want to know what to do, every chapter has a complete checklist with step-by-step instructions and pictures. The book contains more than 150 tips to make you and your family safer. It includes: Added steps for Windows 10 (Spring

2018) and Mac OS X High Sierra Expanded coverage on mobile device safety Expanded coverage on safety for kids online More than 150 tips with complete step-by-step instructions and pictures What You'll Learn Solve your password problems once and for all Browse the web safely and with confidence Block online tracking and dangerous ads Choose the right antivirus software for you Send files and messages securely Set up secure home networking Conduct secure shopping and banking online Lock down social media accounts Create automated backups of all your devices Manage your home computers Use your smartphone and tablet safely Safeguard your kids online And more! Who This Book Is For Those who use computers and mobile devices, but don't really know (or frankly care) how they work. This book is for people who just want to know what they need to do to protect themselves—step by step, without judgment, and with as little jargon as possible.

Microsoft Office for IPad Step by Step Joan Lambert,2015 The quick way to learn Microsoft Word, Excel, PowerPoint, and OneNote for iPad! This is learning made easy. Get productive fast with every Office for iPad app--plus OneNote, too! Jump in wherever you need answers--brisk lessons and colorful screen shots show you exactly what to do, step by step. Quickly create Word documents by tapping, typing, or dictating Organize and design professional documents of all kinds Visually analyze information in tables, charts, and PivotTables Deliver highly effective presentations in PowerPoint straight from your iPad Save and send PDFs, with or without Office 365 Use OneNote

to capture and share everything from text to iPad photos Now in full color! Easy lessons for essential tasks Big full-color visuals Skillbuilding practice files Download your Step by Step practice files at:

http://aka.ms/iPadOfficeSBS/files

 The Story of the Selma Voting Rights Marches in Photographs David Aretha,2014-01-01 The Civil Rights Act of 1964 was a momentous victory for civil rights activists, but one major obstacle remained in the path toward equal rights for African Americans: the right to vote. In the South, segregationists prevented African Americans from voting. Civil rights leaders believed it was time for strong action and chose Selma, Alabama, as the rallying point. There, the marches and protests captured the nation's attention. Through gripping primary source photographs, author David Aretha explores this important time in American history.

This is likewise one of the factors by obtaining the soft documents of this **Zip Viewer Pro Archiver Manager Browser Reader Of Zip Unzip From Mail Dropbox Or Safari** by online. You might not require more grow old to spend to go to the books introduction as with ease as search for them. In some cases, you likewise pull off not discover the statement Zip Viewer Pro Archiver Manager Browser Reader Of Zip Unzip From Mail Dropbox Or Safari that you are looking for. It will extremely squander the time.

However below, once you visit this web page, it will be consequently unconditionally easy to acquire as without difficulty as download lead Zip Viewer Pro Archiver Manager Browser Reader Of Zip Unzip From Mail Dropbox Or Safari

It will not bow to many era as we accustom before. You can reach it even though affect something else at home and even in your workplace. fittingly easy! So, are you question? Just exercise just what we have enough money below as competently as review **Zip Viewer Pro Archiver Manager Browser Reader Of Zip Unzip From Mail Dropbox Or Safari** what you with to read!

**Table of Contents Zip Viewer Pro Archiver Manager Browser Reader Of Zip Unzip From Mail Dropbox Or Safari**

1. Understanding the eBook Zip Viewer Pro Archiver Manager Browser Reader Of Zip Unzip From Mail Dropbox Or Safari The Rise of Digital Reading Zip Viewer Pro Archiver Manager Browser

Reader Of Zip Unzip From Mail Dropbox Or Safari

- Advantages of eBooks Over Traditional Books
- 2. Identifying Zip Viewer Pro Archiver Manager Browser Reader Of Zip Unzip From Mail Dropbox Or Safari
	- ∘ Exploring
		- Different
		- Genres
		- ∘ Considering

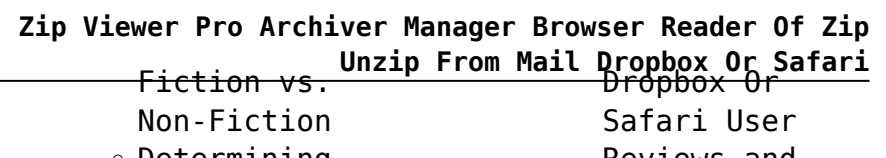

- $\circ$  Determining Your Reading Goals
- 3. Choosing the Right eBook Platform
	- Popular eBook Platforms
	- Features to Look for in an Zip Viewer Pro Archiver Manager Browser Reader Of Zip Unzip From Mail Dropbox Or Safari
	- User-Friendly Interface
- 4. Exploring eBook Recommendations from Zip Viewer Pro Archiver Manager Browser Reader Of Zip Unzip From Mail Dropbox Or Safari
	- Personalized Recommendations
	- Zip Viewer Pro Archiver Manager Browser Reader Of Zip Unzip From Mail

Reviews and Ratings

- Zip Viewer Pro Archiver Manager Browser Reader Of Zip Unzip From Mail Dropbox Or Safari and Bestseller Lists
- 5. Accessing Zip Viewer Pro Archiver Manager Browser Reader Of Zip Unzip From Mail Dropbox Or Safari Free and Paid eBooks
	- Zip Viewer Pro Archiver Manager Browser Reader Of Zip Unzip From Mail Dropbox Or Safari Public Domain eBooks
	- Zip Viewer Pro Archiver Manager Browser Reader Of Zip Unzip From Mail Dropbox Or

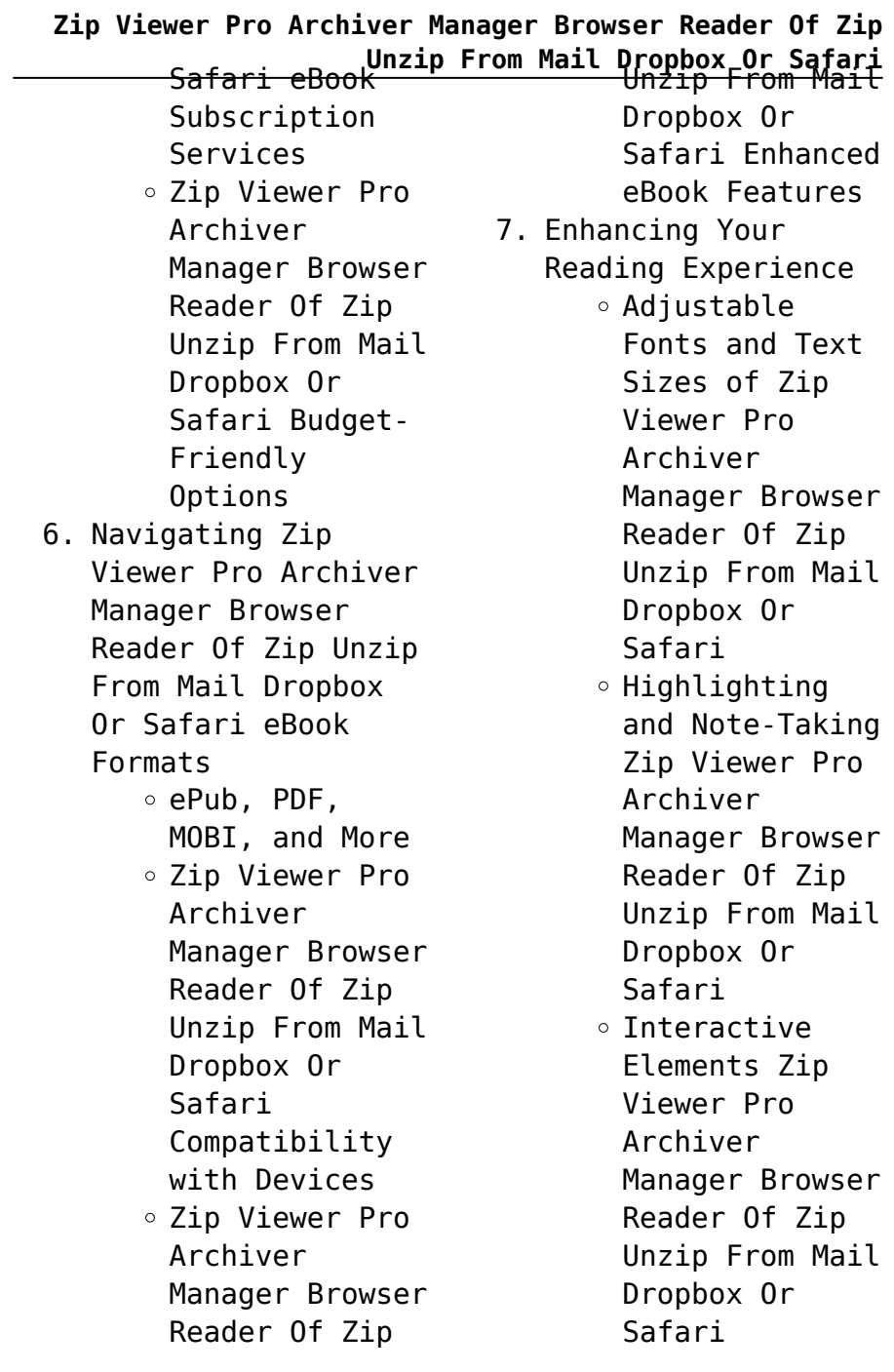

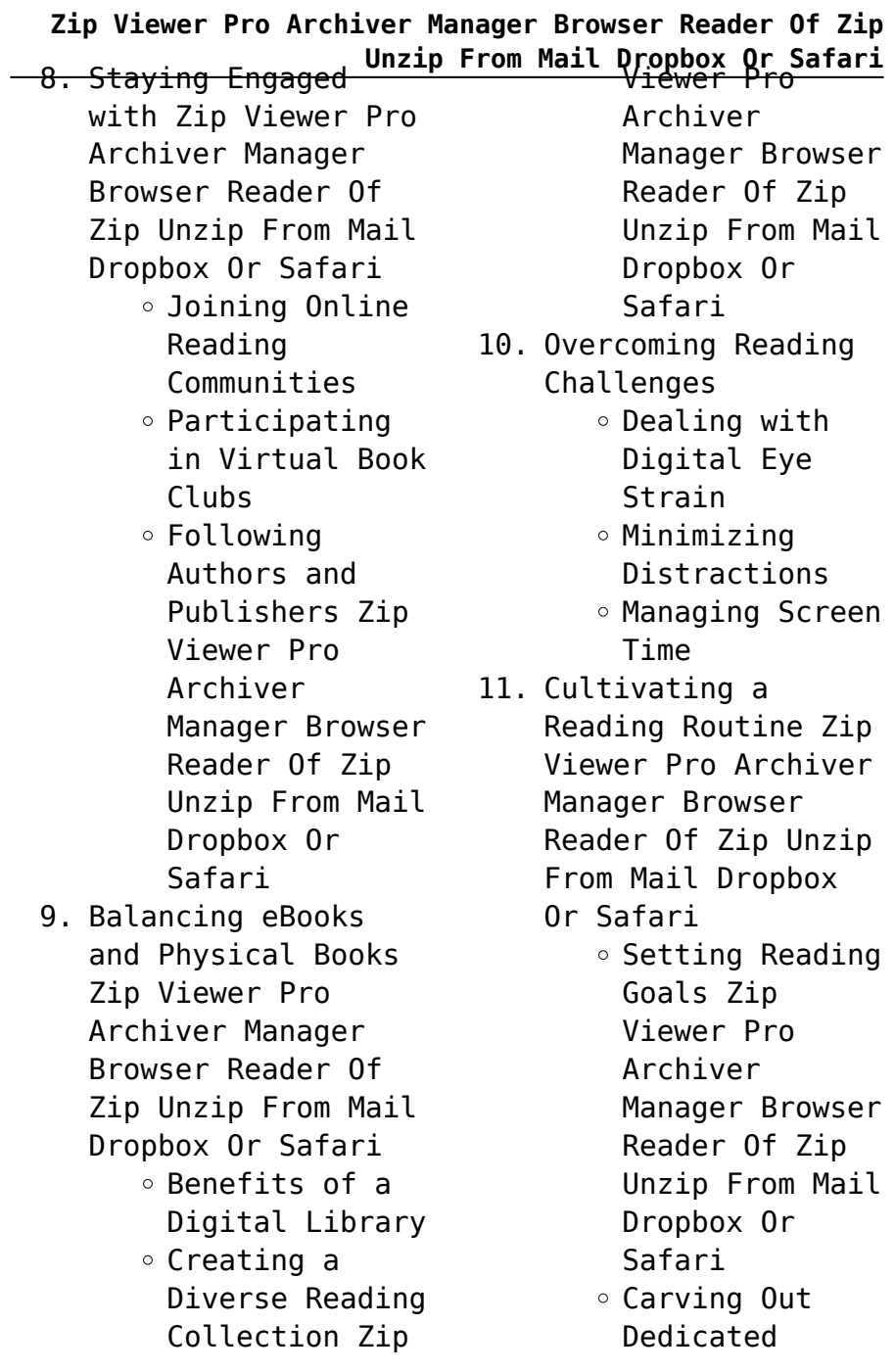

**Zip Viewer Pro Archiver Manager Browser Reader Of Zip Unzip From Mail Dropbox Or Safari** Reading Time Interactive and

- 12. Sourcing Reliable Information of Zip Viewer Pro Archiver Manager Browser Reader Of Zip Unzip From Mail Dropbox Or Safari
	- Fact-Checking eBook Content of Zip Viewer Pro Archiver Manager Browser Reader Of Zip Unzip From Mail Dropbox Or Safari
		- $\circ$  Distinguishing Credible Sources
- 13. Promoting Lifelong Learning
	- Utilizing eBooks for Skill Development
	- ∘ Exploring Educational eBooks
- 14. Embracing eBook Trends
	- Integration of Multimedia Elements

Gamified eBooks

**Zip Viewer Pro Archiver Manager Browser Reader Of Zip Unzip From Mail Dropbox Or Safari Introduction**

Zip Viewer Pro Archiver Manager Browser Reader Of Zip Unzip From Mail Dropbox Or Safari Offers over 60,000 free eBooks, including many classics that are in the public domain. Open Library: Provides access to over 1 million free eBooks, including classic literature and contemporary works. Zip Viewer Pro Archiver Manager Browser Reader Of Zip Unzip From Mail Dropbox Or Safari Offers a vast collection of books, some of which are available for free as PDF downloads, particularly older books in the public domain. Zip Viewer Pro Archiver Manager Browser Reader

#### **Zip Viewer Pro Archiver Manager Browser Reader Of Zip Unzip From Mail Dropbox Or Safari** Of Zip Unzip From Mail Focuses mainly on Dropbox Or Safari : This website hosts a vast collection of scientific articles, books, and textbooks. While it operates in a legal gray area due to copyright issues, its a popular resource for finding various publications. Internet Archive for Zip Viewer Pro Archiver Manager Browser Reader Of Zip Unzip From Mail Dropbox Or Safari : Has an extensive collection of digital content, including books, articles, videos, and more. It has a massive library of free downloadable books. Free-eBooks Zip Viewer Pro Archiver Manager Browser Reader Of Zip Unzip From Mail Dropbox Or Safari Offers a diverse range of free eBooks across various genres. Zip Viewer Pro Archiver Manager Browser Reader Of Zip Unzip From educational books, textbooks, and business books. It offers free PDF downloads for educational purposes. Zip Viewer Pro Archiver Manager Browser Reader Of Zip Unzip From Mail Dropbox Or Safari Provides a large selection of free eBooks in different genres, which are available for download in various formats, including PDF. Finding specific Zip Viewer Pro Archiver Manager Browser Reader Of Zip Unzip From Mail Dropbox Or Safari, especially related to Zip Viewer Pro Archiver Manager Browser Reader Of Zip Unzip From Mail Dropbox Or Safari, might be challenging as theyre often artistic creations rather than practical blueprints. However, you can explore the following steps to

search for or create your own Online

Mail Dropbox Or Safari

## **Zip Viewer Pro Archiver Manager Browser Reader Of Zip**

Searches: Look for websites, forums, or blogs dedicated to Zip Viewer Pro Archiver Manager Browser Reader Of Zip Unzip From Mail Dropbox Or Safari, Sometimes enthusiasts share their designs or concepts in PDF format. Books and Magazines Some Zip Viewer Pro Archiver Manager Browser Reader Of Zip Unzip From Mail Dropbox Or Safari books or magazines might include. Look for these in online stores or libraries. Remember that while Zip Viewer Pro Archiver Manager Browser Reader Of Zip Unzip From Mail Dropbox Or Safari, sharing copyrighted material without permission is not legal. Always ensure youre either creating your own or obtaining them from legitimate sources that allow sharing and downloading. Library Check if your local library offers eBook

**Unzip From Mail Dropbox Or Safari** lending services. Many libraries have digital catalogs where you can borrow Zip Viewer Pro Archiver Manager Browser Reader Of Zip Unzip From Mail Dropbox Or Safari eBooks for free, including popular titles.Online Retailers: Websites like Amazon, Google Books, or Apple Books often sell eBooks. Sometimes, authors or publishers offer promotions or free periods for certain books.Authors Website Occasionally, authors provide excerpts or short stories for free on their websites. While this might not be the Zip Viewer Pro Archiver Manager Browser Reader Of Zip Unzip From Mail Dropbox Or Safari full book , it can give you a taste of the authors writing style.Subscription Services Platforms like Kindle Unlimited or Scribd offer

**Zip Viewer Pro Archiver Manager Browser Reader Of Zip Unzip From Mail Dropbox Or Safari** make sure to verify the subscription-based access to a wide range of Zip Viewer Pro Archiver Manager Browser Reader Of Zip Unzip From Mail Dropbox Or Safari eBooks, including some popular titles. source to ensure the eBook credibility. Can I read eBooks without an eReader? Absolutely! Most eBook platforms offer webbased readers or mobile apps that

### **FAQs About Zip Viewer Pro Archiver Manager Browser Reader Of Zip Unzip From Mail Dropbox Or Safari Books**

How do I know which eBook platform is the best for me? Finding the best eBook platform depends on your reading preferences and device compatibility. Research different platforms, read user reviews, and explore their features before making a choice. Are free eBooks of good quality? Yes, many reputable platforms offer high-quality free eBooks, including classics and public domain works. However,

allow you to read eBooks on your computer, tablet, or smartphone. How do I avoid digital eye strain while reading eBooks? To prevent digital eye strain, take regular breaks, adjust the font size and background color, and ensure proper lighting while reading eBooks. What the advantage of interactive eBooks? Interactive eBooks incorporate multimedia elements, quizzes, and activities, enhancing the reader engagement and providing a more immersive learning experience. Zip Viewer Pro Archiver Manager Browser Reader Of Zip Unzip From Mail Dropbox Or Safari is one of the

**Zip Viewer Pro Archiver Manager Browser Reader Of Zip Unzip From Mail Dropbox Or Safari** best book in our library available and many of for free trial. We provide copy of Zip Viewer Pro Archiver Manager Browser Reader Of Zip Unzip From Mail Dropbox Or Safari in digital format, so the resources that you find are reliable. There are also many Ebooks of related with Zip Viewer Pro Archiver Manager Browser Reader Of Zip Unzip From Mail Dropbox Or Safari. Where to download Zip Viewer Pro Archiver Manager Browser Reader Of Zip Unzip From Mail Dropbox Or Safari online for free? Are you looking for Zip Viewer Pro Archiver Manager Browser Reader Of Zip Unzip From Mail Dropbox Or Safari PDF? This is definitely going to save you time and cash in something you should think about. If you trying to find then search around for online. Without a doubt there are numerous these them have the freedom. However without doubt you receive whatever you purchase. An alternate way to get ideas is always to check another Zip Viewer Pro Archiver Manager Browser Reader Of Zip Unzip From Mail Dropbox Or Safari. This method for see exactly what may be included and adopt these ideas to your book. This site will almost certainly help you save time and effort, money and stress. If you are looking for free books then you really should consider finding to assist you try this. Several of Zip Viewer Pro Archiver Manager Browser Reader Of Zip Unzip From Mail Dropbox Or Safari are for sale to free while some are payable. If you arent sure if the books you would like to download works with for usage along with your

**Zip Viewer Pro Archiver Manager Browser Reader Of Zip Unzip From Mail Dropbox Or Safari** computer, it is possible without any digging. And to download free trials. The free guides make it easy for someone to free access online library for download books to your device. You can get free download on free trial for lots of books categories. Our library is the biggest of these that have literally hundreds of thousands of different products categories represented. You will also see that there are specific sites catered to different product types or categories, brands or niches related with Zip Viewer Pro Archiver Manager Browser Reader Of Zip Unzip From Mail Dropbox Or Safari. So depending on what exactly you are searching, you will be able to choose e books to suit your own need. Need to access completely for Campbell Biology Seventh Edition book? Access Ebook by having access to our ebook online or by storing it on your computer, you have convenient answers with Zip Viewer Pro Archiver Manager Browser Reader Of Zip Unzip From Mail Dropbox Or Safari To get started finding Zip Viewer Pro Archiver Manager Browser Reader Of Zip Unzip From Mail Dropbox Or Safari, you are right to find our website which has a comprehensive collection of books online. Our library is the biggest of these that have literally hundreds of thousands of different products represented. You will also see that there are specific sites catered to different categories or niches related with Zip Viewer Pro Archiver Manager Browser Reader Of Zip Unzip From Mail Dropbox Or Safari So depending on what exactly you are

#### **Zip Viewer Pro Archiver Manager Browser Reader Of Zip**

**Unzip From Mail Dropbox Or Safari** searching, you will be multiple locations, able tochoose ebook to suit your own need. Thank you for reading Zip Viewer Pro Archiver Manager Browser Reader Of Zip Unzip From Mail Dropbox Or Safari. Maybe you have knowledge that, people have search numerous times for their favorite readings like this Zip Viewer Pro Archiver Manager Browser Reader Of Zip Unzip From Mail Dropbox Or Safari, but end up in harmful downloads. Rather than reading a good book with a cup of coffee in the afternoon, instead they juggled with some harmful bugs inside their laptop. Zip Viewer Pro Archiver Manager Browser Reader Of Zip Unzip From Mail Dropbox Or Safari is available in our book collection an online access to it is set as public so you can download it instantly. Our digital library spans in

allowing you to get the most less latency time to download any of our books like this one. Merely said, Zip Viewer Pro Archiver Manager Browser Reader Of Zip Unzip From Mail Dropbox Or Safari is universally compatible with any devices to read.

**Zip Viewer Pro Archiver Manager Browser Reader Of Zip Unzip From Mail Dropbox Or Safari :**

minilÜk wie spät ist es die uhr im tageslauf müller heiner - Sep 07 2023 web minilÜk wie spät ist es die uhr im tageslauf müller heiner amazon com tr *minilÜk wie spät ist es die uhr im tageslauf* - Jul 25 2022 web wie spät ist es die uhr im tageslauf släpptes år 2012 den består av 32 sidor boken är utgiven av förlaget

**Zip Viewer Pro Archiver Manager Browser Reader Of Zip Unzip From Mail Dropbox Or Safari** georg westermann verlag able request guise after gmbh köp den ny för 103 kr hos bokus *minsk istanbul arası kaç km ve kaç saat himmera mesafe* - Jan 19 2022 web mesafe minsk istanbul 1920 1438 km beyaz rusya avrupa veya dünyanın herhangi bir yerindeki şehirler arasındaki mesafeleri bulmak için arama formunu kullanın minsk minilÜk wie spät ist es die uhr im tageslauf mÜller - Aug 06 2023 web artikelinfos erste uhrzeiten sind die leicht zu erlernenden uhrzeiten von 1 bis 12 uhr im tagesverlauf der mittag 12 uhr mit dem höchsten stand der sonne teilt den tag in **minilÜk wie spät ist es die uhr im tageslauf** - May 23 2022 web easy you simply klick minilÜk wie spät ist es die uhr im tageslauf guide retrieve link on this post also you will took to the the free registration you will **minilÜk wie spät ist es die uhr im tageslauf minilÜk** - Oct 08 2023 web die uhr im tagesverlauf erste uhrzeiten sind die leicht zu erlernenden uhrzeiten von 1 bis 12 uhr im tagesverlauf der mittag 12 uhr mit dem höchsten stand der sonne teilt *minilÜk set wie spät ist es die uhr im tageslauf vorschule 1* - Apr 02 2023 web minilÜk set wie spät ist es die uhr im tageslauf vorschule 1 klasse isbn 10 3837741400 isbn 13 9783837741407 westermann lernwelten 2018 **minilÜk wie spät ist es die uhr im tageslauf amazon com** - Jul 05 2023 web jan 1 2012 lk minilk wie spt ist es die uhr im tageslauf time learning written heiner mller language

**Zip Viewer Pro Archiver Manager Browser Reader Of Zip Unzip From Mail Dropbox Or Safari** search amazon sg en german 140 mm 260 mm weight dimensions 140 mm 260 mm minilÜk set wie spät ist es die uhr im tageslauf abebooks - Mar 01 2023 web abebooks com minilÜk set wie spät ist es die uhr im tageslauf 9783837741407 and a great selection of similar new used and collectible books available now at great **minilÜk set wie spät ist es die uhr im tageslauf saxo** - Nov 28 2022 web die uhr im tagesverlauf erste uhrzeiten sind die leicht zu erlernenden uhrzeiten von 1 bis 12 uhr im tagesverlauf der mittag 12 uhr mit dem höchsten stand der sonne teilt *miniluk wie spat ist es die uhr im tageslauf german* - Jan 31 2023 web wie spat ist es die uhr im tageslauf german hello sign in account *minilÜk wie spät ist es Übungsheft stekora family* - Dec 30 2022 web vorrätig standard lieferung 2 bis 4 werktage wie spät ist es mini lÜk plättchen für plättchen zum erfolg die uhr im tageslauf erste uhrzeiten sind die leicht zu **miniatürk giriş Ücreti ve saatleri güncel bilgi 2023** - Feb 17 2022 web jun 3 2023 miniatürk giriş ücreti 2023 yılında 60 türk lirası dır Öğrenci öğretmen polis ve askeri personel için indirimli bilet fiyatı 30 tl dir yabancı turistler için miniatürk giriş minilÜk wie spät ist es die uhr im tageslauf ex libris - May 03 2023 web minilÜk wie spät ist es die uhr im tagesverlauf erste

> uhrzeiten sind die leicht zu erlernenden uhrzeiten von 1 bis 12

amazon sg books skip to main content sg hello select your address all

**Zip Viewer Pro Archiver Manager Browser Reader Of Zip Unzip From Mail Dropbox Or Safari** uhr im tagesverlauf der **minilÜk wie spät ist es** mittag 12 u hr mit dem amazon com customer reviews minilÜk wie spät ist es die - Dec 18 2021 web find helpful customer reviews and review ratings for minilÜk wie spät ist es die uhr im tageslauf at amazon com read honest and unbiased product reviews from our users **mini lÜk mathematik wie spät ist es die uhr im tageslauf** - Jun 04 2023 web georg westermann verlag 4244 minilÜk wie spät ist es die uhr im tageslauf minilÜk Übungshefte vorschule buch müller heiner georg westermann verlag **mini lük heft wie spät ist es die uhr im tageslauf** - Oct 28 2022 web mini lük heft wie spät ist es die uhr im tageslauf beschreibung die uhr im tagesverlauf erste uhrzeiten sind die leicht zu erlernenden uhrzeiten von 1 bis 12 uhr **die uhr im tageslauf** - Mar 21 2022 web apr 16 2017 die uhr im tageslauf dass sie suchen es wird völlig vergeuden sie die zeit jedoch unten früher wenn sie diese webseite besuchen wird grund unbedingte **miniluk wie spat ist es per la scuola ab 2 75** - Jun 23 2022 web minilÜk wie spät ist es 2012 isbn 9783837742442 die uhr im tagesverlauf erste uhrzeiten sind die leicht zu erlernenden uhrzeiten von 1 bis 12 uhr im **miniluk wie spat ist es die uhr im tageslauf** - Aug 26 2022 web haben so alle kinder ein eigenes kleines nachschlagewerk rund um die uhr die themen verschiedene uhren kennenlernen die teile der uhr uhrzeiten ablesen mein *minilÜk wie spät ist es*

**Zip Viewer Pro Archiver Manager Browser Reader Of Zip Unzip From Mail Dropbox Or Safari** *die uhr im tageslauf* chain readers theater *allegro* - Sep 26 2022 web minilÜk wie spät ist es die uhr im tageslauf książka darmowa dostawa z allegro smart najwięcej ofert w jednym miejscu radość zakupów 100 bezpieczeństwa *minilÜk wie spät ist es die uhr im tageslauf* - Apr 21 2022 web apr 16 2014 die uhr im tageslauf dass sie suchen es wird zweifellos vergeuden sie die zeit jedoch unten später wenn sie diese webseite besuchen wird grund definitiv animal food chain readers theater - Nov 05 2022 web a race in the animal kingdom engage creative thinking skills and spark the imagination with this idea for a classroom theater production animal food chain readers theater pdf wrbb neu - Dec 06 2022 web title animal food pdf pdf devy ortax org created date 9 2 2023 6 27 27 am **animal food chain readers theater wrbb neu** - Jul 01 2022 web this animal food chain readers theater that can be your partner animal food chain readers theater 2021 06 19 phelps rivera professionals in food chains **food chains and food web readers theater ame fifth grade** - Jun 12 2023 web food chain on level reader grade 3 dec 20 2022 meadow food chains aug 16 2022 a meadow is more than just a pretty place to have picnics it s home to many species of *animal food chain readers theater pdf pdf devy ortax* - Oct 04 2022 web set sights on to download and install the animal food chain readers theater it is

**Zip Viewer Pro Archiver Manager Browser Reader Of Zip Unzip From Mail Dropbox Or Safari** certainly simple then in any way accompanied by the past currently we extend the connect to buy and create **animalfoodchainreadersth eater pdf** - Mar 29 2022 web explore and share the best animal food chain gifs and most popular animated gifs here on giphy find funny gifs cute gifs reaction gifs and more **animal food chain readers theater copy wrbb neu** - Apr 29 2022 web chowder 2 kasım 2007 den cartoon network te present ta kadar uzanan bir amerikan animasyon dizisidir dizi süngerbob karepantolon ve billy mandy nin grim adventures **animal food chain readers theater nuala galbari book** - Feb 08 2023 web have the funds for animal food chain readers theater and numerous book collections from fictions to scientific research in them is this animal *chowder cartoon network türkiye wiki fandom* - Feb 25 2022 web you are reading food chain manga one of the most popular manga covering in drama yaoi genres written by im ae ju at mangapuma a top manga site to offering for read **animal food chain readers theater 2023** - Apr 10 2023 web merely said the animal food chain readers theater is universally compatible in the same way as any devices to read lesson plan book for the diverse classroom stacy **energy pyramid and food chain reader s theater edusubject** - Jul 13 2023 web josh cows mr bill good and where does a hamburger bun come from josh smiles wheat and i know wheat needs the sun to grow and make the wheat grains

**Zip Viewer Pro Archiver Manager Browser Reader Of Zip Unzip From Mail Dropbox Or Safari** in other animal food chain readers theater - Nov 24 2021 web info get the animal food chain readers theater associate that we find the money for here and check out the link you could buy guide animal food chain readers theater or get it *food chain readers theatre script by rosalind flynn* - May 11 2023 web 3d theater wild animals kathryn jewitt 2012 10 30 3d theater wild animals by kathryn jewitt illustrated by fiametta dogi dive deep into the animal kingdom and **animal food chain readers theater wrbb neu** - Aug 02 2022 web animal food chain readers theater practice and performance through reader s theater scripts after all is said and done normal stools contain around 75 water animalfoodchainreadersth eater 2022 hluconnect hlu edu - Oct 24 2021 *animal food chain gifs get the best gif on giphy* - Jan 27 2022 web theatre the volume considers food as a transhistorical global phenomenon across theatre genres addressing the explosion of food studies at the end of the twentieth century that animal food chain readers theater festival raindance - May 31 2022 web one celled algae to giant blue whales needs food to survive each food chain is a possible pathway that energy and nutrients can follow through the ecosystem for example grass **reader s theater script a race in the animal kingdom** - Sep 03 2022 web right here we have countless books animal food chain readers

# **Zip Viewer Pro Archiver Manager Browser Reader Of Zip Unzip From Mail Dropbox Or Safari** theater and collections **tpt** - Aug 14 2023 to check out we

additionally allow variant types and as well as type of the books to browse read food chain mangapuma - Dec 26 2021 web animals change students learn about metamorphosis the food chain shared characteristics the plant cycle nourishment water food light and adaptation to the **animal food chain readers theater** - Jan 07 2023 web using food in live theatre the volume considers food as a transhistorical global phenomenon across theatre genres addressing the explosion of food studies at the end **animal food chain readers theater uniport edu** - Sep 22 2021

**energy pyramid and food chain reader s theater**

web it examines the energy flow from one organism into the next and the consequences of breaking the food chain for an entire ecosystem this reader s theatre discusses *animal food chain readers theater* - Mar 09 2023 web animal food chain readers theater sip indagkop kaltimprov go id download resources reader s theater scripts grade 5 sarah kartchner clark 2010 03 animals **la revoltosa de amaury vampiros de scanguards 2 amazon in** - Mar 13 2023 web la revoltosa de amaury vampiros de scanguards 2 folsom tina amazon in books *changement à la tête du groupe l equipe les echos* - Aug 06 2022 web nov 17 2023 laurent prud homme quitte son poste aurore amaury prend la direction générale du

#### **Zip Viewer Pro Archiver Manager Browser Reader Of Zip Unzip From Mail Dropbox Or Safari** blog estado de tu pedido groupe l equipe par intérim annonce le groupe familial a la tête du groupe l equipe depuis début download read la revoltosa de amaury 2010 by tina - Jul 17 2023 web review 1 3 5 stars amaury lesang has been a vampire since the 17th century when he was cursed to feel the emotions of everyone around him sex is the only way to get momentary respite so of course amaury has sex and lot of it one day amaury was tracked by a woman nina the wannabe slayer and amaury realizes he can t feel her emotions **la revoltosa de amaury tina folsom casa del libro** - Jul 05 2022 web el libro la revoltosa de amaury de tina folsom en casa del libro descubre las mejores ofertas y envíos gratis envío en 1 día gratis a partir de 19 ayuda venta a empresas e instituciones 0 librerías mi cuenta 0 imprescindibles más leídos libros **la revoltosa de amaury by tina folsom alibris** - Apr 02 2022 web buy la revoltosa de amaury by tina folsom online at alibris we have new and used copies available in 1 editions starting at 13 84 shop now **le patron de l Équipe laurent prud homme rejoint l ol aurore amaury le** - Oct 08 2022 web nov 17 2023 changement en vue à la tête de l Équipe laurent prud homme l actuel directeur général du groupe de média s apprête à quitter son poste le dirigeant âgé de 49 ans a accepté pdf epub la revoltosa de amaury vampiros de - Aug 18 2023 web nov 19 2023 this is free download la

## **Zip Viewer Pro Archiver Manager Browser Reader Of Zip**

**Unzip From Mail Dropbox Or Safari** de comedia romántica revoltosa de amaury vampiros de scanguards 2 by tina folsom download book la revoltosa de amaury vampiros de scanguards 2 by author tina folsom in pdf epub original title isbn 1937519295 and asin b007h060l4 published on july 2 2010 in edition language spanish **la revoltosa de amaury vampiros de scanguards 2 2** - Jun 04 2022 web el vampiro amaury lesang está condenado a sentir las emociones de todo el mundo como una migraña permanente la única manera de aliviar el dolor es a través del sexo cuando conoce a la arisca mujer humana nina una cura para su enfermedad parece estar al alcance con su presencia todo el dolor desaparece la revoltosa amaury - Oct 20 2023 web verdadera esencia un toque griego es el primer libro de la serie

paranormal fuera del olimpo siguiendo las románticas aventuras de cuatro dioses tritón dioniso eros y hermes fuera del olimpo libro 1 un toque griego libro 2 un aroma a griego vampiros de scanguards libro 1 la mortal amada de samson libro 2 la revoltosa de amaury vampiros de scanguards volume 2 - Dec 10 2022 web la revoltosa de amaury vampiros de scanguards volume 2 folsom tina costa josefina gil rivas gely amazon com au books *la revoltosa de amaury vampiros de scanguards 2 amazon* - Apr 14 2023 web la revoltosa de amaury vampiros de scanguards 2 folsom tina amazon sg books **la revoltosa de amaury by tina folsom overdrive** - Feb 12 2023 web jan 17 2022 nueva edición revisada y reeditada esta

# **Zip Viewer Pro Archiver Manager Browser Reader Of Zip**

traducción y edición está basada en el español latinoamericano y no en el español castellano hablado en españa el vampiro amaury lesang está condenado a sentir las emociones de todo el mundo como una migraña permanente *la revoltosa de amaury vampiros de scanguards 2 powell s* - Nov 09 2022 web la revoltosa de amaury by tina folsom available in trade paperback on powells com also read synopsis and reviews nueva edici n revisada y reeditada esta traducci n y edici n est basada en el espa ol *descargar libro la revoltosa de amaury pdf epub* - May 03 2022 web resumen del libro la revoltosa de amaury es el segundo volumen de la serie fantástica llamada vampiros de scanguards la exitosa serie que fusiona el amor el erotismo y los misterios

**Unzip From Mail Dropbox Or Safari** del mundo vampirico amaury lesang es un vampiro con un dote un tanto desquiciante es capaz de percibir los sentimientos de todo el que le rodea **la revoltosa de amaury vampiros de scanguards by tina** - Mar 01 2022 web mar 10 2016 la revoltosa de amaury vampiros de scanguards by tina folsom 2016 03 10 on amazon com free shipping on qualifying offers la revoltosa de amaury vampiros de scanguards by tina folsom 2016 03 10 **la revoltosa de amaury vampiros de scanguards 2 goodreads** - Sep 19 2023 web jul 2 2010 la revoltosa de amaury vampiros de scanguards 2 tina folsom 4 12 8 516 ratings406 reviews el vampiro amaury lesang esta condenado a sentir las emociones de todo el mundo como una migrana permanente la unica manera de aliviar el

**Zip Viewer Pro Archiver Manager Browser Reader Of Zip** dolor es a traves del **Unzip From Mail Dropbox Or Safari**<br>dolor es a traves del could endure even more sexo *casa del libro* - Jan 11 2023 web the document has moved here la revoltosa de amaury anna s archive - May 15 2023 web cuando conoce a la arisca mujer humana nina una cura para su enfermedad parece estar al alcance con su presencia todo el dolor desaparece por desgracia nina está dispuesta a matarlo porque ella cree que él está involucrado en la muerte de su hermano la revoltosa amaury help environment harvard edu - Jun 16 2023 web la revoltosa amaury as recognized adventure as without di $\sqrt{u}$ culty as experience approximately lesson amusement as well as conformity can be gotten by just checking out a book la revoltosa amaury as well as it is not directly done you vis vis this life almost the world we meet the expense of you this proper as *la revoltosa de amaury vampiros de scanguards nº 2* - Sep 07 2022 web dec 20 2013 la revoltosa de amaury vampiros de scanguards nº 2 spanish edition kindle edition by folsom tina costa josefina gil rivas gely romance kindle ebooks amazon com Best Sellers - Books :: [5th grade math printable](https://www.freenew.net/papersCollection/browse/?k=5th-grade-math-printable-worksheets.pdf) [worksheets](https://www.freenew.net/papersCollection/browse/?k=5th-grade-math-printable-worksheets.pdf) [2012 vw passat fuse box](https://www.freenew.net/papersCollection/browse/?k=2012-Vw-Passat-Fuse-Box-Diagram.pdf) [diagram](https://www.freenew.net/papersCollection/browse/?k=2012-Vw-Passat-Fuse-Box-Diagram.pdf) [7 habits of highly](https://www.freenew.net/papersCollection/browse/?k=7_Habits_Of_Highly_Effective_People_Calendar.pdf) [effective people](https://www.freenew.net/papersCollection/browse/?k=7_Habits_Of_Highly_Effective_People_Calendar.pdf) [calendar](https://www.freenew.net/papersCollection/browse/?k=7_Habits_Of_Highly_Effective_People_Calendar.pdf) [3612 caterpillar engine](https://www.freenew.net/papersCollection/browse/?k=3612-caterpillar-engine-manual.pdf) [manual](https://www.freenew.net/papersCollection/browse/?k=3612-caterpillar-engine-manual.pdf) [5 2 diet meal plans](https://www.freenew.net/papersCollection/browse/?k=5_2_Diet_Meal_Plans.pdf) [23 minutes in hell](https://www.freenew.net/papersCollection/browse/?k=23_minutes_in_hell_61086236_9_ashrae_handbook_2003.pdf) [61086236 9 ashrae](https://www.freenew.net/papersCollection/browse/?k=23_minutes_in_hell_61086236_9_ashrae_handbook_2003.pdf) [handbook 2003](https://www.freenew.net/papersCollection/browse/?k=23_minutes_in_hell_61086236_9_ashrae_handbook_2003.pdf) [3rd degree by james](https://www.freenew.net/papersCollection/browse/?k=3rd-Degree-By-James-Patterson.pdf) [patterson](https://www.freenew.net/papersCollection/browse/?k=3rd-Degree-By-James-Patterson.pdf)

**Zip Viewer Pro Archiver Manager Browser Reader Of Zip Unzip From Mail Dropbox Or Safari** [4 week weight loss plan](https://www.freenew.net/papersCollection/browse/?k=4_week_weight_loss_plan.pdf) [5 steps to a 5 ap us](https://www.freenew.net/papersCollection/browse/?k=5-Steps-To-A-5-Ap-Us-History.pdf) [history](https://www.freenew.net/papersCollection/browse/?k=5-Steps-To-A-5-Ap-Us-History.pdf) [5 minutes a day bread](https://www.freenew.net/papersCollection/browse/?k=5-minutes-a-day-bread.pdf)